# Package 'SegCorr'

December 17, 2017

<span id="page-0-0"></span>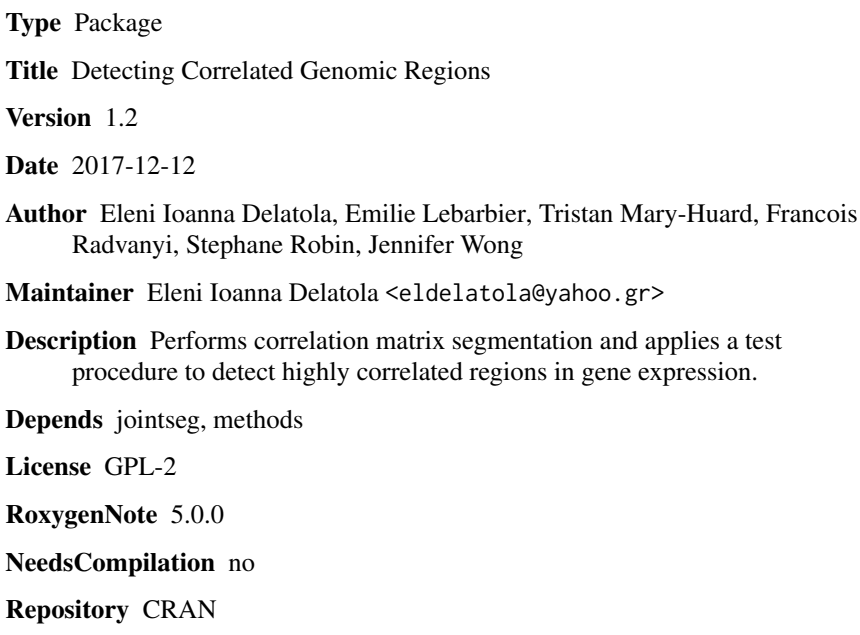

Date/Publication 2017-12-17 12:49:15 UTC

# R topics documented:

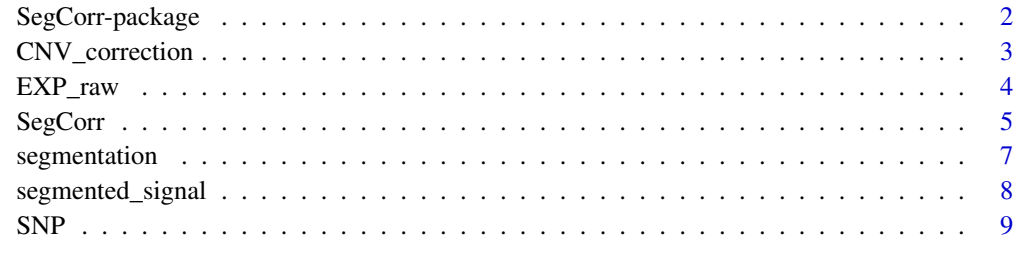

 $\blacksquare$ 

<span id="page-1-0"></span>

#### Description

Performs correlation matrix segmentation and applies a test procedure to detect highly correlated regions in gene expression. The segmentation procedure detects changes in the patterns of the gene expression correlation matrix. The test procedure asseses which regions exhibit a significantly high level of correlation. Additionally, a preprocessing procedure is provided to correct gene expression for copy number variation.

#### Details

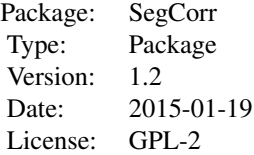

#### Author(s)

E. I. Delatola, E. Lebarbier, T. Mary-Huard, F. Radvanyi, S. Robin, J. Wong. Maintainer: Eleni Ioanna Delatola <eldelatola@yahoo.gr>

# References

Delatola E. I., Lebarbier E., Mary-Huard T., Radvanyi F., Robin S., Wong J.(2017). SegCorr: a statistical procedure for the detection of genomic regions of correlated expression. BMC Bioinformatics, 18:333.

#### See Also

[Fpsn](#page-0-0)

# Examples

```
#data.sets = c('SNP','EXP_raw')
## Each gene corresponds to one SNP probe ##
#Position_EXP = matrix(1:1000,nrow=500,byrow=TRUE)
#Position_SNP = seq(2,1000,by=2)
#data(list=data.sets)
#CHR = rep(1,dim(EXP_raw)[1])
#SNP.CHR = rep(1,dim(SNP)[1])
```
# <span id="page-2-0"></span>CNV\_correction 3

```
#results = SegCorr(CHR = CHR, EXP = EXP_raw, CNV = TRUE, SNPSMOOTH=TRUE,
#Position.EXP = Position_EXP, SNP.CHR = SNP.CHR, SNP=SNP , Position.SNP = Position_SNP)
################drawing the heatmap for one region ###########################
#tau = results$Region.List[1,2]: results$Region.List[1,3]
#EXP.CNV = results$EXP.corrected
#heatmap(EXP.CNV[tau,])
```
<span id="page-2-1"></span>CNV\_correction *Corrects Gene Expression for CNV*

# Description

Correcting gene expression signal for CNV.

#### Usage

CNV\_correction(s.Position.EXP, e.Position.EXP, Position.SNP, mu.SNP, EXP)

# Arguments

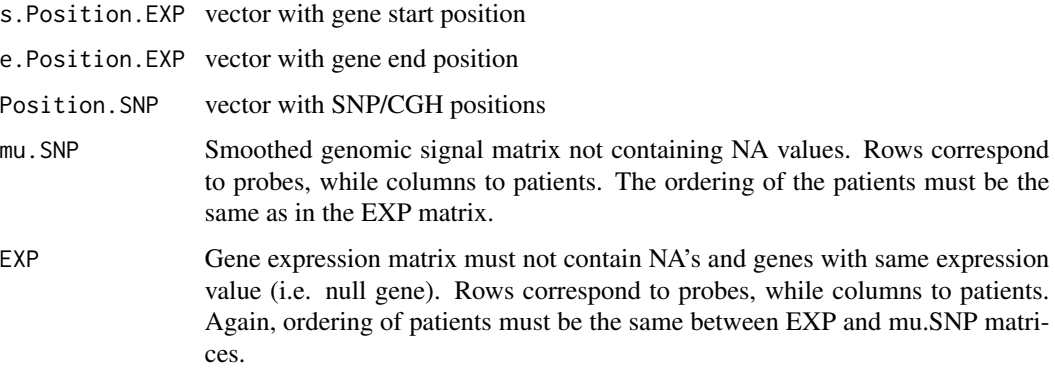

#### Details

Overlapping genes may correspond to the same SNP/CGH probes.

# Value

CNV corrected signal matrix.

#### Author(s)

E. I. Delatola, E. Lebarbier, T. Mary-Huard, F. Radvanyi, S. Robin, J. Wong.

#### <span id="page-3-0"></span>References

Delatola E. I., Lebarbier E., Mary-Huard T., Radvanyi F., Robin S., Wong J.(2017). SegCorr: a statistical procedure for the detection of genomic regions of correlated expression. BMC Bioinformatics, 18:333.

#### See Also

[segmented\\_signal](#page-7-1)

#### Examples

```
#data.sets = c('SNP','EXP_raw')
## Each gene corresponds to one SNP probe ##
#Position_EXP = matrix(1:1000,nrow=500,byrow=TRUE)
#Position_SNP = seq(2,1000,by=2)
#data(list=data.sets)
#mu.SNP = segmented_signal(SNP ,100) ## smoothed SNP signal
#EXP.CNV = CNV_correction(Position_EXP[,1], Position_EXP[,2], Position_SNP,
#mu.SNP, EXP_raw)## corrected signal
```
EXP\_raw *Simulated Gene Expression*

#### **Description**

Gene expression profiles have been generated for 30 patients and 500 genes. Background correlation is set to 0.08 and the correlation for H1 regions to 0.5. The location of the H1 regions is as suggested in the work of Lai et al.(2005), i.e region 1 [101, 105], region 2 [201, 210], region 3 [301, 320] and region 4 [401, 440].

# Usage

data("EXP\_raw")

# Format

Data frame containing the gene expression signal for 500 genes (rows) on 30 patients (columns).

#### References

Lai, W. R., Johnson, M. D., Kucherlapati, R., & Park, P. J. (2005). Comparative analysis of algorithms for identifying amplifications and deletions in array CGH data. Bioinformatics, 21(19), 3763-3770.

#### Examples

```
#data(EXP_raw)
#G = cor(t(EXP_raw))## calculating the gene x gene correlation matrix
#image(G)## plotting the correlation matrix
```
<span id="page-4-0"></span>

# Description

Gene expression is corrected for CNV events must not contain NA's and genes with same expression value (i.e. null gene expression). Segmentation is used to detect changes in the correlation pattern. Regions with high correlation are identified using an exact test.

# Usage

SegCorr(CHR, EXP, genes,S, CNV, SNPSMOOTH, Position.EXP, SNP.CHR, SNP, Position.SNP, Kmax)

# Arguments

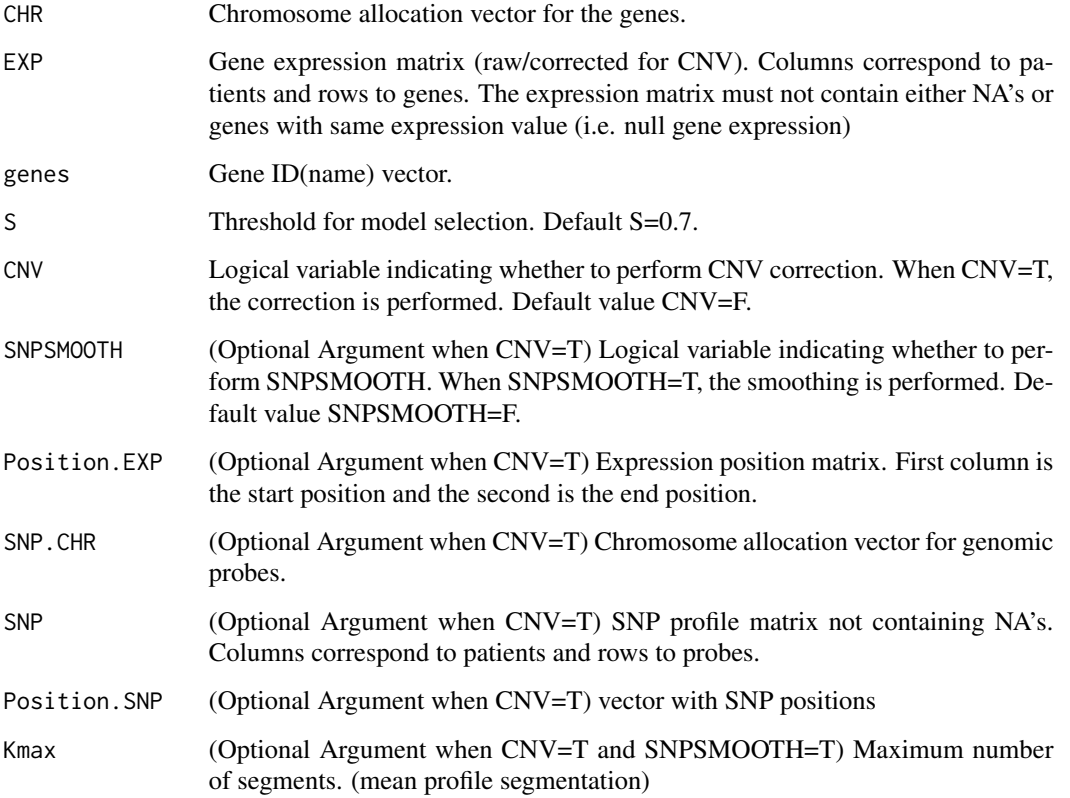

# Details

Overlapping genes may correspond to the same genomic probes.

# <span id="page-5-0"></span>Value

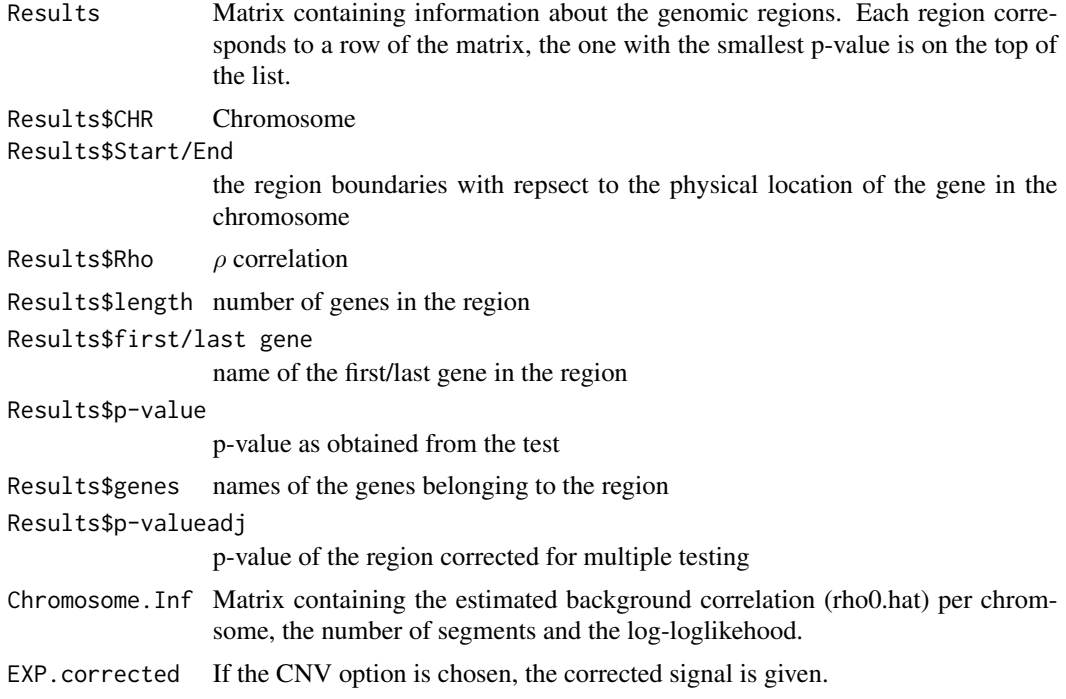

#### Author(s)

E. I. Delatola, E. Lebarbier, T. Mary-Huard, F. Radvanyi, S. Robin, J. Wong.

#### References

Delatola E. I., Lebarbier E., Mary-Huard T., Radvanyi F., Robin S., Wong J.(2017). SegCorr: a statistical procedure for the detection of genomic regions of correlated expression. BMC Bioinformatics, 18:333.

# See Also

[CNV\\_correction](#page-2-1),[segmentation](#page-6-1)

#### Examples

```
#data('EXP_raw')
#CHR = rep(1,dim(EXP_raw)[1])
#results = SegCorr(CHR = CHR, EXP = EXP_raw, CNV = FALSE,S=0.7)
################drawing the heatmap for one region ###########################
#tau = results$Region.List[1,2]: results$Region.List[1,3]
#heatmap(as.matrix(EXP_raw[tau,]))
```
<span id="page-6-1"></span><span id="page-6-0"></span>

# Description

For a given chromosome, gene correlation matrix segmentation is performed. Regions with high correlation are identified using an exact test. The expression matrix must not contain NA's and genes with same expression value (i.e. null gene expression).

# Usage

segmentation(CHR, EXP, genes, S)

# Arguments

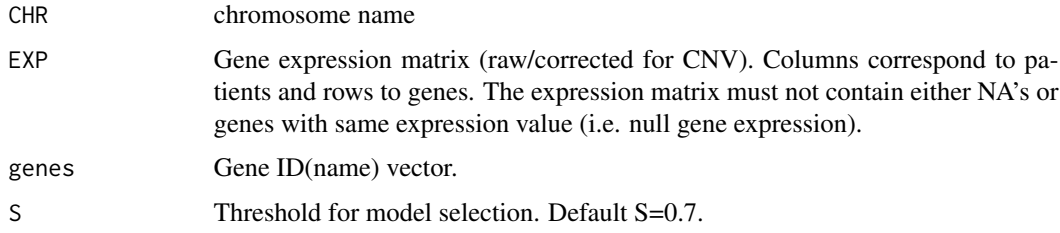

# Value

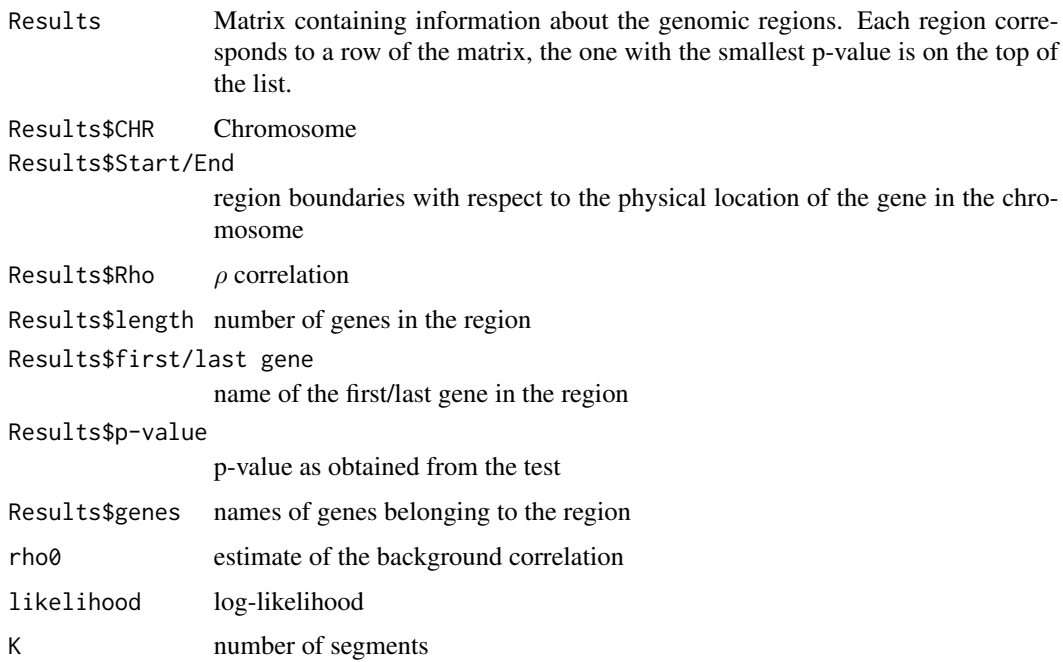

#### <span id="page-7-0"></span>Author(s)

E. I. Delatola, E. Lebarbier, T. Mary-Huard, F. Radvanyi, S. Robin, J. Wong.

#### References

Delatola E. I., Lebarbier E., Mary-Huard T., Radvanyi F., Robin S., Wong J.(2017). SegCorr: a statistical procedure for the detection of genomic regions of correlated expression. BMC Bioinformatics, 18:333.

#### Examples

```
#data(EXP_raw)
#G = cor(t(EXP_raw))## calculating the gene x gene correlation matrix
#image(G)## plotting the correlation matrix
#results = segmentation(EXP = EXP_raw)
```
<span id="page-7-1"></span>segmented\_signal *Mean Segmentation*

#### Description

Mean segmentation on the genomic signal is performed using the Fpsn function of the jointseg package.

#### Usage

```
segmented_signal(SNP.Chr, Kmax)
```
#### Arguments

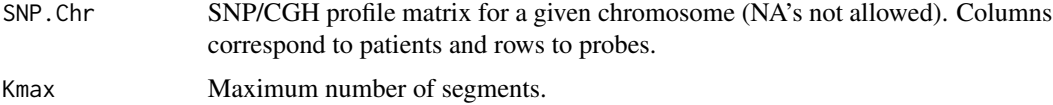

#### Value

Smoothed genomic signal matrix. Rows correspond to probes and columns to patients.

#### Author(s)

E. I. Delatola, E. Lebarbier, T. Mary-Huard, F. Radvanyi, S. Robin, J. Wong.

#### References

Morgane Pierre-Jean, Guillem Rigaill and Pierre Neuvial. Performance evaluation of DNA copy number segmentation methods. Briefings in Bioinformatics (2015) 16 (4): 600-615.

#### <span id="page-8-0"></span> $SNP$  9

# See Also

[CNV\\_correction](#page-2-1), [Fpsn](#page-0-0)

# Examples

```
#data(SNP)
#mu.SNP = segmented_signal(SNP ,100)
```
SNP *Simulated SNP signal*

# Description

SNP profiles for 30 patients and 500 probes have been simulated. Each gene corresponds to one SNP value.

# Usage

data("SNP")

# Format

Data frame with 500 probes (rows) on 30 patients (patients).

# Examples

#data(SNP)

# <span id="page-9-0"></span>Index

∗Topic datasets EXP\_raw, [4](#page-3-0) SNP, [9](#page-8-0) ∗Topic htest SegCorr, [5](#page-4-0) segmentation, [7](#page-6-0) ∗Topic models CNV\_correction, [3](#page-2-0) SegCorr, [5](#page-4-0) segmentation, [7](#page-6-0) segmented\_signal, [8](#page-7-0) ∗Topic multivariate SegCorr, [5](#page-4-0) segmentation, [7](#page-6-0) ∗Topic package SegCorr-package, [2](#page-1-0) CNV\_correction, [3,](#page-2-0) *[6](#page-5-0)*, *[9](#page-8-0)* EXP\_raw, [4](#page-3-0) Fpsn, *[2](#page-1-0)*, *[9](#page-8-0)* SegCorr, [5](#page-4-0) SegCorr-package, [2](#page-1-0) segmentation, *[6](#page-5-0)*, [7](#page-6-0) segmented\_signal, *[4](#page-3-0)*, [8](#page-7-0)

SNP, [9](#page-8-0)